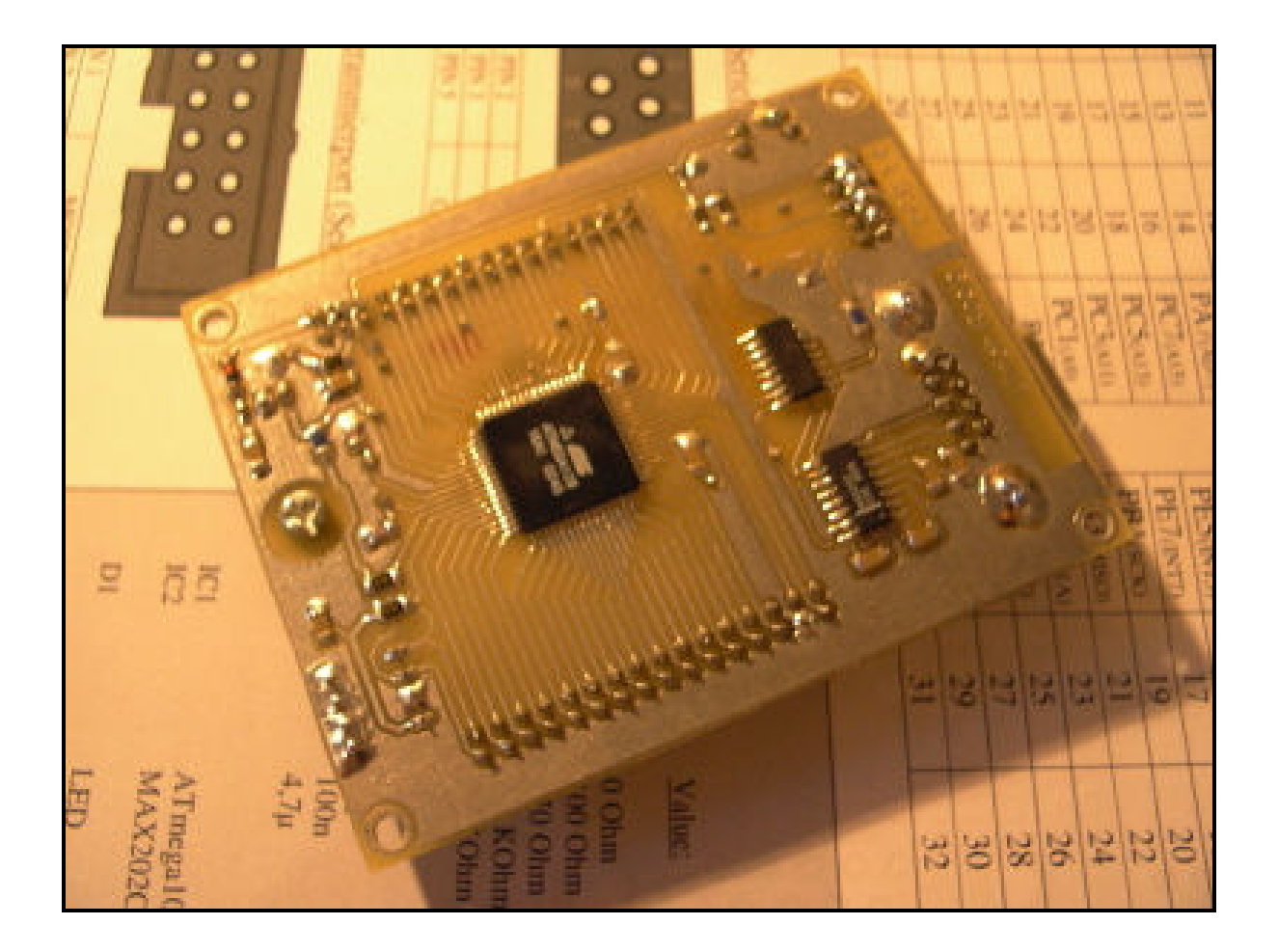

# Single Side AVR Experimentier Board

## Version 1.4

erstellt von

Ulrich Radig

## **Inhaltsverzeichnis:**

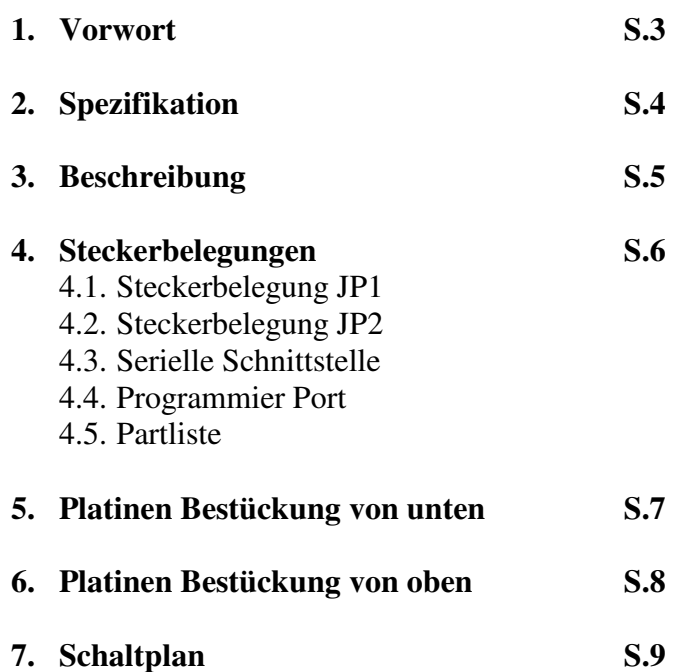

#### **Vorwort:**

Im Internet kursieren zahlreiche Schaltungen und Anleitungen rund um den ATMega 103,128. Nachteile dieser Schaltungen ist meist, daß sie eine Doppelseitige Platine benötigen. Aus diesen Grund habe ich mal diese Schaltung (Board) entwickelt und hoffe das ich einigen Menschen weiter helfen kann sich in der Welt des Microcontroller zurecht zu finden. Das Single Side AVR Experimentierbord ist für Atmel AVR Prozessoren des Typs Mega103 und Mega 128. Das Experimentierbord wird einfach auf ein Trägerboard aufgesteckt, das Trägerboard kann aus einer einfachen Punktrasterplatine bestehen, dieses dann für eigene Versuchsaufbauten den dafür benötigten Platz bietet. Durch das Einseitige Platinen Design, des Atmel Experimentierboard ist es gewehrt, daß es die meisten Personen die etwas Erfahrung im Umgang mit dem Ätzen von Platinen haben es ohne weiteres nachbauen können, dadurch fallen lästige Durchkontaktierungen und das genaue ausrichten der beiden Seiten (Layer) weg. Somit ist es zu schaffen dieses Board innerhalb von 3 Stunden nachzubauen und es für eigene Projekte einzusetzen. Das Experimentierboard beinhaltet die Serielle Schnittstelle da diese meistes benötigt wird und dem Programmierport, der die gleiche Anschlussbelegung aufweist wie das STK200 Starter Kit oder STK 500 Kit von Atmel.

Die Bauteile sind alles Standart Typen und im jeden gut sortierten Elektronik Handel zu beziehen. Die kosten dieses Experimentier Boards halten sich in Grenzen und belaufen sich um die 40 €, aufwendige Programiergeräte und UV Löscher fallen aufgrund des Flash Speichers weg. Das Board kann man mit der Software EAGLE (Einfach Anzuwendender Grafischer Layout Editor) ohne Probleme an seine Individuellen Wünsche anpassen, die Software kann man als Light Version unter www.cadsoft.de downloaden. Da die Bauteile weitgehend auf der Unterseite als SMD aufgelötet sind, ist es ohne weiteres möglich noch einige auf der Oberseite oder außen herum zu plazieren. Das plazieren von weiteren Bauteilen auf der Oberseite benötigt dann aber eine Doppelseitige Platine.

Eine Erweiterung mit einer zusätzlichen Netzwerkkarte extern und auf dem Board ist schon in aussicht. Es ist auch denkbar das Board mit einen MP3 Decoderchip zu versehen oder extern anzuschließen. Nun wünsche ich euch gutes gelingen, zu schaffen ist es.

#### **Spezification:**

- Boardgröße: 70mm \* 80mm
- Layers: Single Side
- CPU: ATMega 103 oder ATMega 128 (RISC Architecture)
- Anschlüsse: Seriell und Programmier Port sowie alle Relevanten Pin´s
- Takt: Max. 6MHz bei ATMega 103, 16MHz bei ATMega 128
- Speicher: 128Kbyte Flash, 4Kbyte SRam und EEProm
- Counter: Real Time Counter mit eigenem Quarz
- Ports: 32 I/O, 8Ausgänge, 8 Eingänge(bei ATMega103)
- Strom Aufnahme: ca. 70mA abhängig von der Power LED ohne LED ca. 10mA
- Betriebs Spannung: min. 3.6V bis 5.5V abhängig von Takt und Prozessor

Weitere Daten und Anregungen zu den Prozessoren gibt es unter www.atmel.com

#### **Aufbau des Single Side Experimentier Boards**:

Nachdem Ihr euch die Platine geätzt oder anderweitig besorgt habt, geht es mit dem Aufbau los. Zuerst werden die vier Drahtbrücken auf der Oberseite der Platine bestückt was sich noch als das einfachste darstellt. Als nächstes empfehle ich die Platine in einen Schraubstock einzuspannen. So hat die Platine nun einen festen halt beim bestücken der SMD Bauteile. Nun kommt nach meiner Meinung das schwierigste an die Reihe, nämlich der Prozessor, ein Bauteil in einem 64 Poligen TQPF Gehause. Dabei ist Lötzinn in einer Stärke von max. 0,5mm sowie

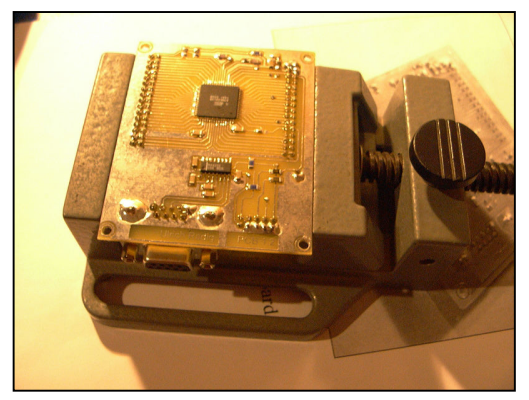

Löthonig Pflicht. Dazu bestreiche man die 64 Kontakte auf der Platine mit wenig Löthonig. Hiernach plaziert man dann den Prozessor so genau wie es geht über den Kontakten aber bitte richtig herum. Ist dieses geschehen wird als erstes nur ein äußerer Pin angelötet. Es sollte sich vergewissert werden, ob nun alle Pins noch exakt über die Kontakte ausgerichtet sind ansonsten noch ein bißchen ausrichten, bis die Pins wider über die Kontakte sind. Kaffee ist

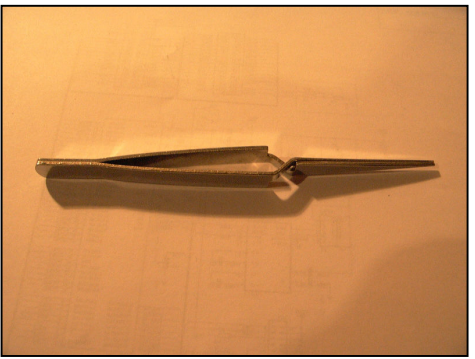

bei dieser Arbeit nicht zu empfehlen eher Baldrian Tropfen ☺. So nun haben wir das schlimmste überstanden. Es geht mit den anderen SMD Bauteilen weiter. Dazu besorgt man sich wie Abgebildete eine Pinzette, die sich öffnet wenn man sie zusammen drückt. Hiermit kann man die kleinen Bauteile aufnehmen. Vorher aber einen Kontakt mit einen Lötpunkt versehen und dann das Bauteil mit unter Hilfe des Lötkolben plazieren. Nun noch das andere Ende verlöten und schon ist der erste Widerstand eingebaut.

So verfährt man auch mit den anderen Bauteilen Widerstände, Kondensatoren, Diode und dem Maxim CSE202. Auch noch mal aus eigener Erfahrung darauf hingewiesen, die Diode und der Maxim können falsch herum eingebaut werden. Jetzt geht es auf zum Endspurt nach all den Schikanen auf der Unterseite der Platine ist die Oberseite dran. Diese wird mit den beiden Quarzen, Pfostenfeldsteckern, SUB-D Buchse sowie Kondensator in schnelle bestückt. Das ist jetzt geschafft, das Single Side Experimentier Board ist fertig nun noch ein keiner Funktionscheck und es können eigene Projekte begonnen werden.

Das aufgeführte Programm läßt sich mit Hilfe der Demo Version von Bascom (Basic Compiler) eingeben. Wenn das Experimentier Board richtig aufgebaut wurde und mit einer stabilisierten Spannung versorgt wird, blinkt eine LED an Port A:0.

```
$crystal = 14300000 (hier die Frequenz des Quarz eintragen hier 14,3MHz)
```

```
Config Porta = Output
```
Main: Porta. $0 = 1$ Waitms 200 Porta. $0 = 0$ Waitms 200 Goto Main

Atmel Experimentier Board V1.4 erstellt von Ulrich Radig

#### Connector JP<sub>2</sub>

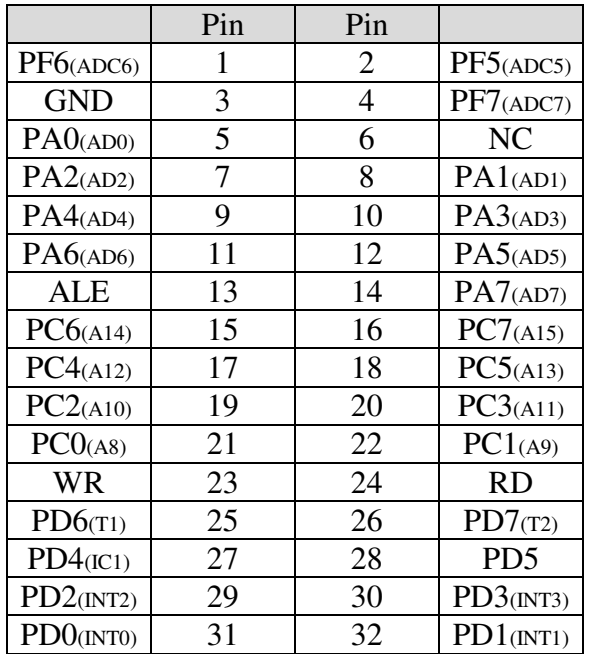

#### Connector JP1

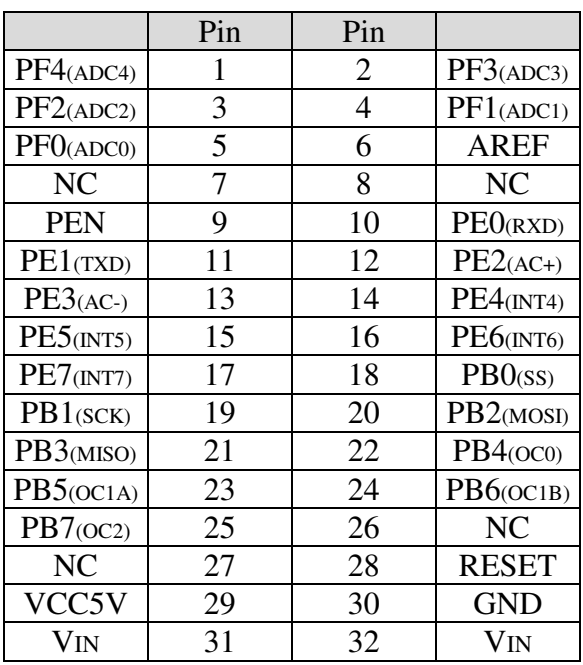

## Serielle Schnittstelle

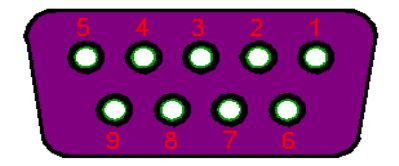

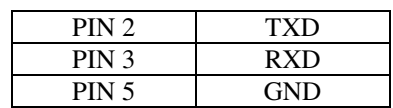

### Programmierport (Seriell)

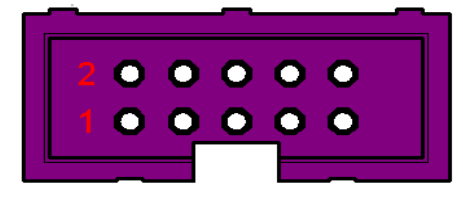

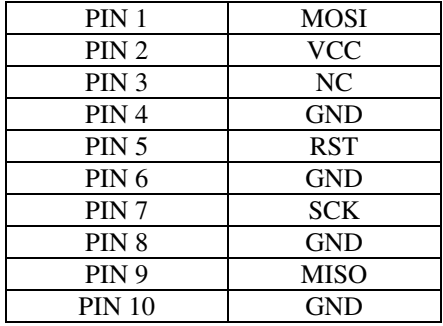

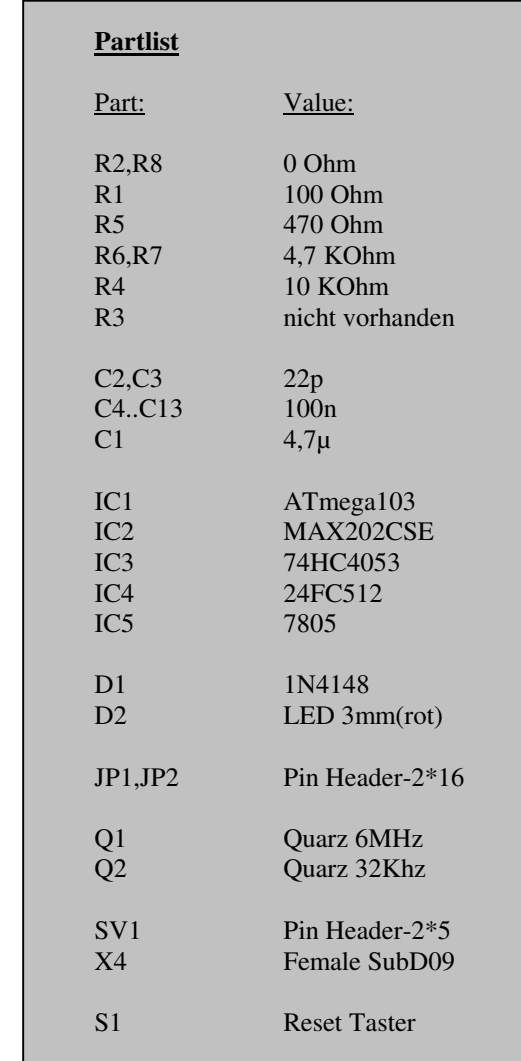

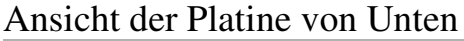

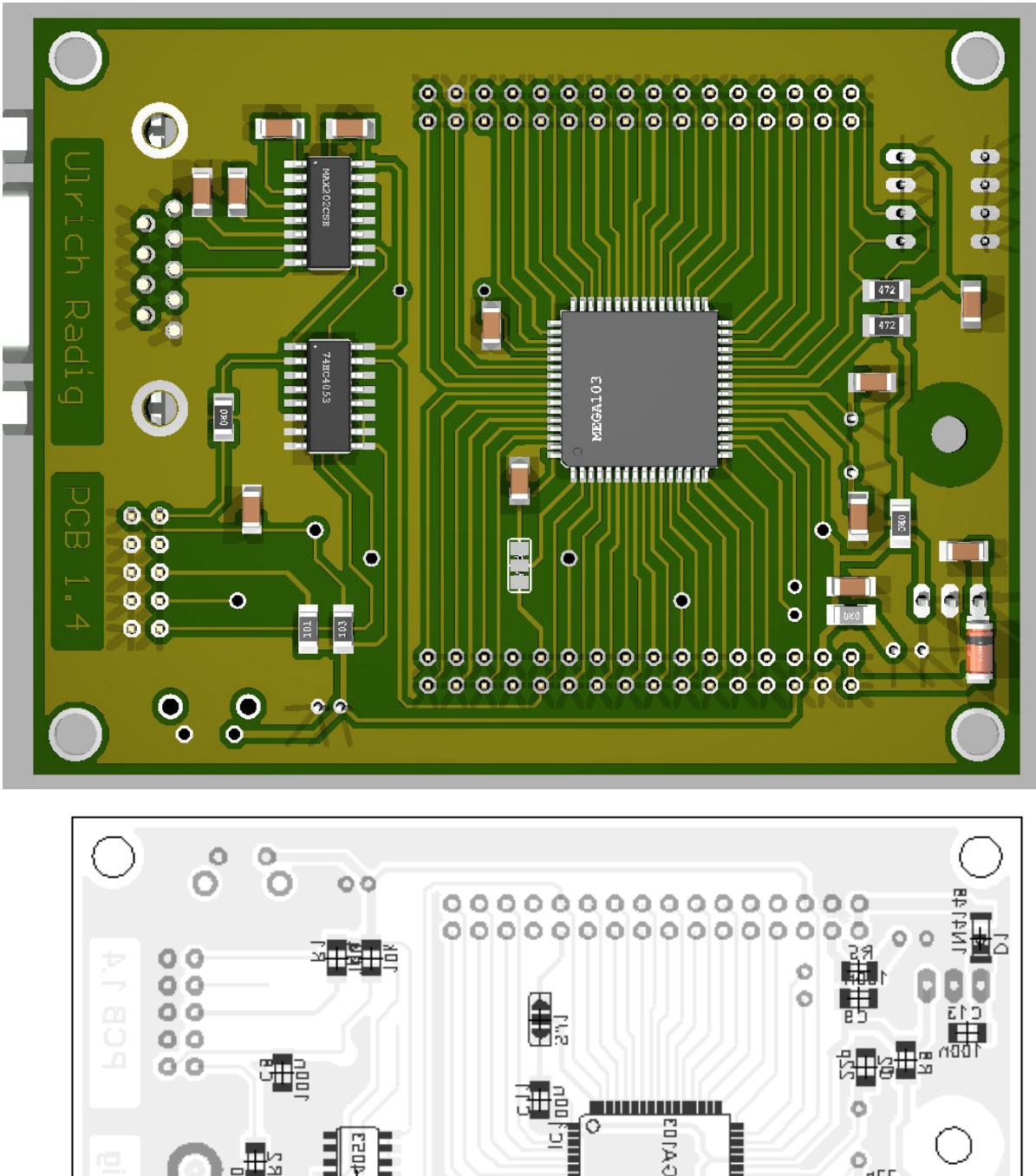

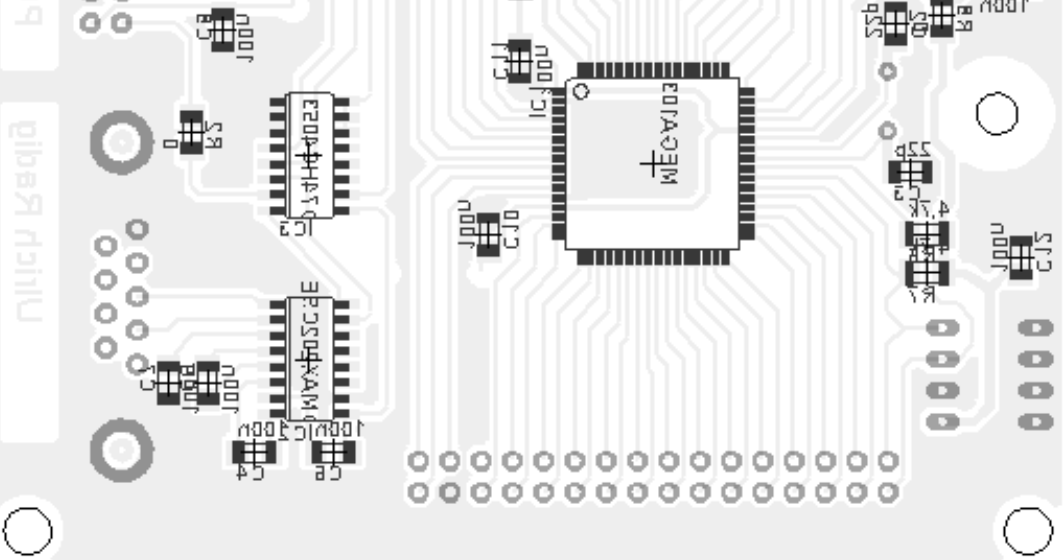

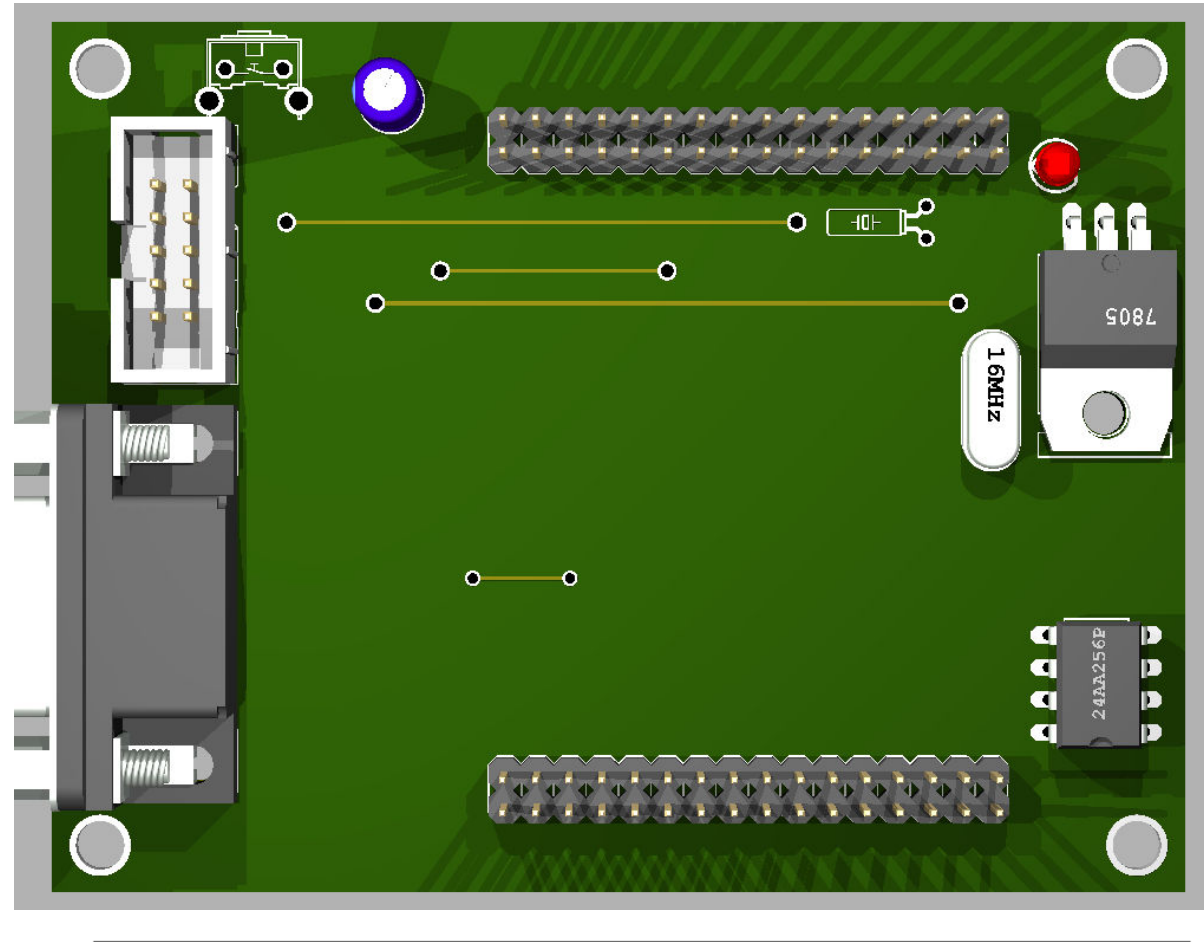

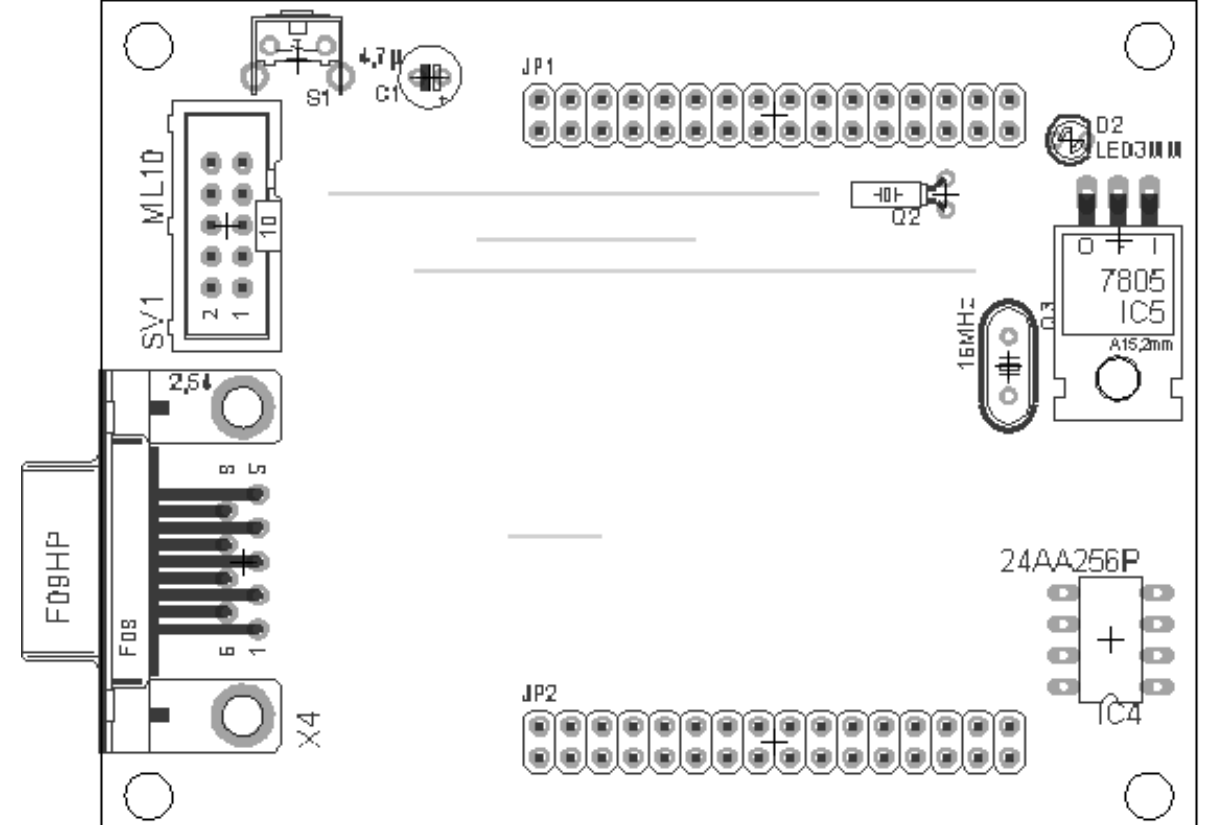

#### Ansicht der Platine von Oben

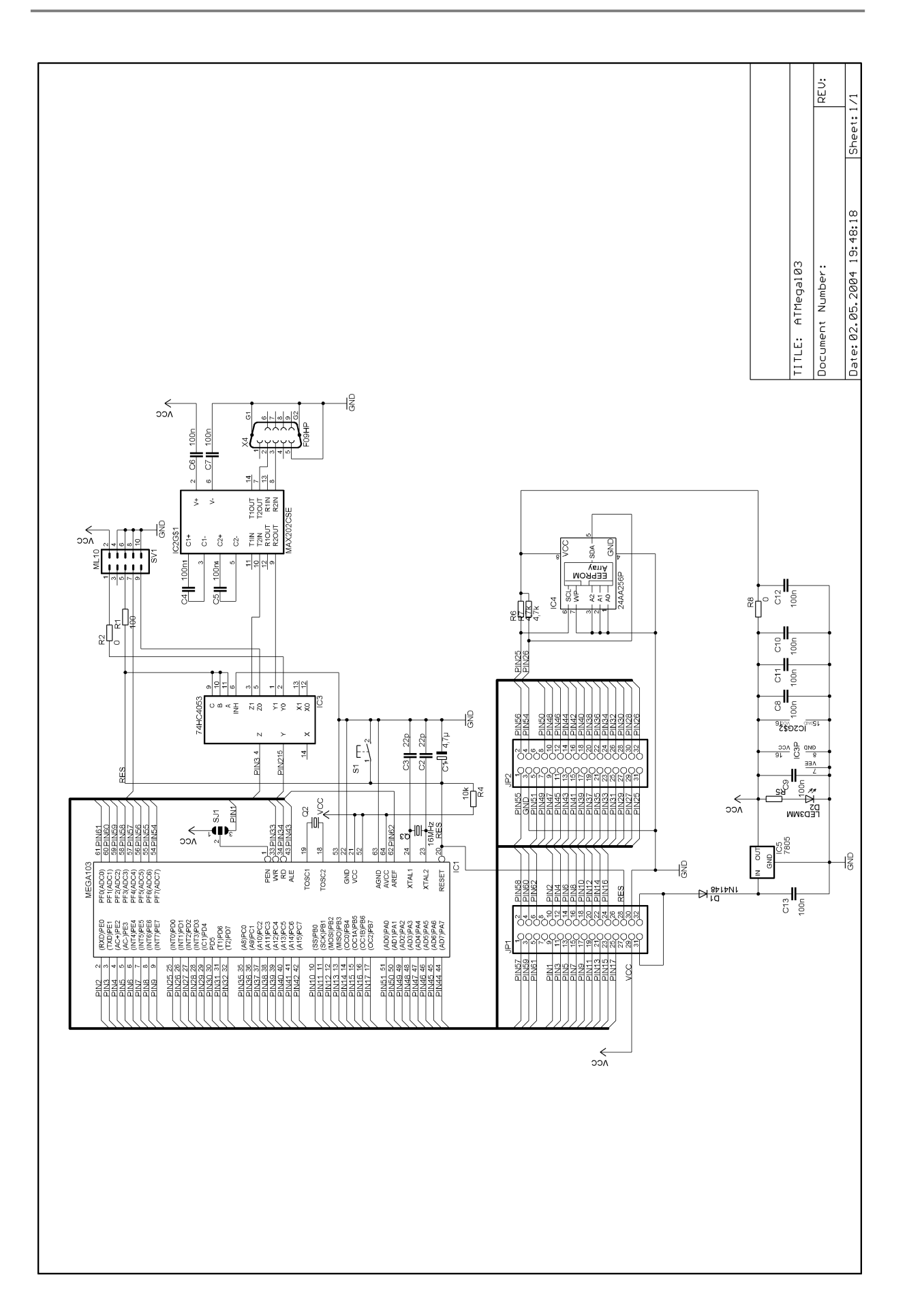